# **Laboratoire variables aléatoires**

Ce labo est à faire individuellement. Duration : deux semaines. Date du rendu : à la fin de la semaine 39.

Prénom et/ou nom:

## **1 Une première fonction avec Python**

Cette première partie vous permet de vous familiariser avec Python et avec la simulation de variables aléatoires.

On vous demande d'abord de dessiner une exponentielle. Au préalable il faut importer les librairies suivantes :

 import numpy as np import matplotlib as mpl import pandas import matplotlib.pyplot as plt from matplotlib import rc

Il y a d'autres librairies que vous devrez importer par la suite. Le code est assez trivial pour dessiner notre exponentielle (attention si vous utilisez copier-coller. Certains des caractères peuvent ne pas être compatibles avec le coding spécifié ici pour Python et il faut les remplacer par des caractères ASCII) :

```
 #!/usr/bin/env python3
 # -*- coding: utf-8 -*-
 import numpy as np
 import matplotlib as mpl
 import pandas
 import matplotlib.pyplot as plt
 from matplotlib import rc
X = np.linalg = (2, 2, 20)Y = np.exp(X) plt.figure()
plt.plot(X, Y) plt.title('Exponential function')
plt:xlabel('x')b plt.ylabel(r'f(x) = e^{x})
```
et voici le résultat que vous devriez obtenir :

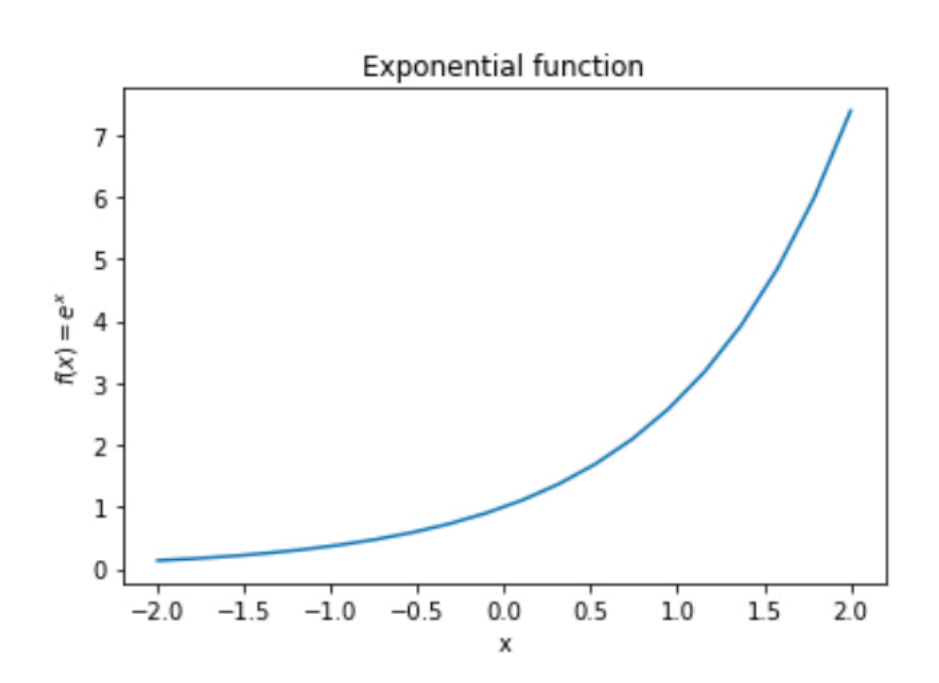

# **2 Simulation de variables aléatoires 2.1 Loi uniforme**

Comment Python simule-t-il une suite de variables aléatoires indépendantes et uniformes sur [0,1]? Cela revient a générer des entiers aléatoires indépendants uniformes dans un ensemble  $E = \{1, 2, ..., M\}$ , puis à les diviser par M. Pour cela, Python génère une suite de nombres pseudo-aléatoires en partant dun état  $x_0 \in E$ (la graine, ou seed en anglais) et en appliquant successivement une meme fonction  $f : E \to E$  (par exemple  $f(x) = ax + c$  modulo M avec a et c bien choisis). Cette transformation doit bien sûr verifier plusieurs propriétés : on veut que la suite générée "ressemble" à une suite de variables aléatoires uniformes et indépendantes sur E. Que veut dire "ressemble"? La suite doit réussir à passer toute une batterie de tests statistiques d'indépendance et d'adéquation de loi.

Essayez ce code :

```
 import numpy.random as npr
 print npr.rand()
 npr.seed(seed=1)
 print npr.rand()
 print npr.rand()
 npr.seed(seed=1)
 print npr.rand()
 print npr.rand()
```
Si a < b et U est une variable aléatoire uniforme sur [0, 1], on peut démonter que a + (b − a)U suit une loi uniforme sur [a, b]. Ainsi, pour simuler une variable aléatoire uniforme sur [a, b], on simule une variable aléatoire U uniforme sur [0, 1] et on renvoie  $a + (b - a)U$ .

Exercice: simulez une variable uniforme sur un segment quelconque. Programmez ceci en Python.

# **3 Simulation par inversion de la fonction de repartition**

Si U est uniforme sur [0,1] et  $\lambda > 0$ , alors  $V = \frac{1}{\lambda} ln(U)$  est une loi  $\lambda$  exponentielle de paramètre λ. Plus généralement, on a le résultat suivant : Si X est une variable aléatoire réelle. On suppose que sa fonction de répartition F est strictement croissante (F est donc bijective de R sur [0, 1] et on peut noter  $F^{-1}$  son inverse). Soit U une variable aléatoire uniforme sur [0,1]. Alors F<sup>−</sup>1(U) a la même loi que X. *λ ln*(*U*)

Génération d'un nombre pseudo-aléatoire dans [0, 1]

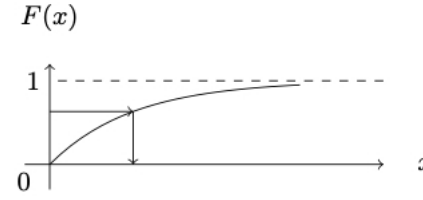

#### **Exercices**

- En utilisant la méthode de la fonction de répartition inverse, écrire une fonction en Python renvoyant une simulation d'une va- riable aléatoire suivant la loi en question (exponentielle, cauchy, pareto)
- Simuler un échantillon de taille 1000 de la variable aléatoire
- En tracer un histogramme que lon comparera avec la densité de la loi

#### **3.1 Loi exponentielle**

La loi exponentielle de paramètre  $\lambda > 0$  a pour densité  $1_{x>0} \lambda e^{-\lambda x}$ , et pour fonction de répartition  $1_{x>0}(1-e^{-\lambda x})$ , où  $\lambda > 0$  et où 1 est la fonction indicatrice. Les simulations pourront être faites avec la valeur  $\lambda = 1/2$ .

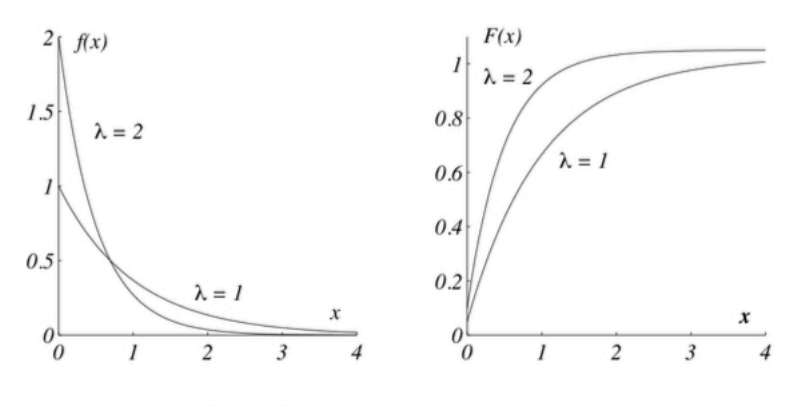

FIGURE 2 - Loi exponentielle

## **3.2 Loi de Cauchy**

La loi de Cauchy a pour densité

1  $\frac{1}{\pi(1+x^2)}$ 

et pour fonction de répartition

 $arctan(x) + \pi/2$ *π*

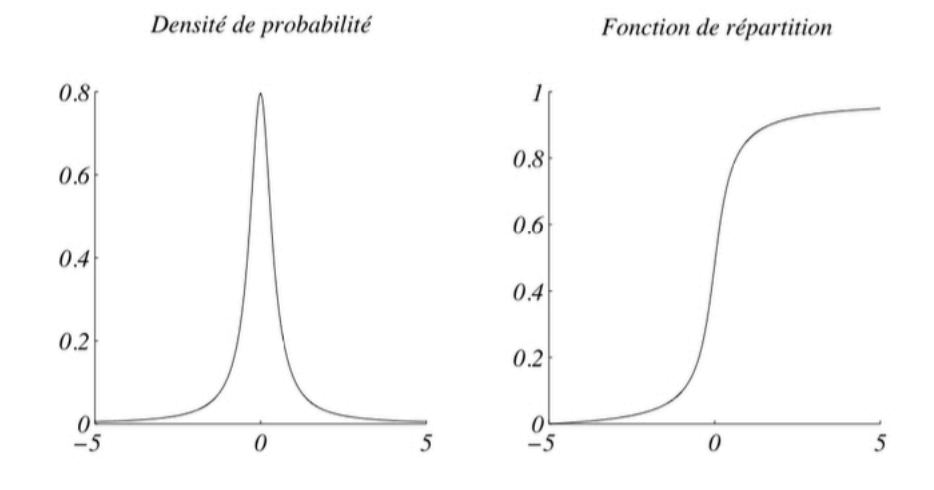

Loi de Cauchy

### **3.3 Loi de Pareto**

La loi de Pareto a pour densité  $1_{x>1}(kx^{-1-k})$  où  $k > 0$  et pour fonction de répartition  $1_{x>1}(1 - x^{-k})$ . Les simulations pourront être faites avec k = 1 dans un premier temps mais essayez d'autres valeurs et tirez vos conclusions ! Dans le cas général la loi de Pareto a pour densité  $1_{x>x_m}$ (k $x_{m}^{k}$  $x^{-1-k}$ ) et pour fonction de répartition  $1_{x>x_m} (1 - (x_m/x)^k)$  où

 $x_m > 0$  (le support de la fonction est  $[x_m, \infty)$ ) et k > 0 mais nous avons pris  $x_m = 1$ dans notre exemple (figure ci-dessous).

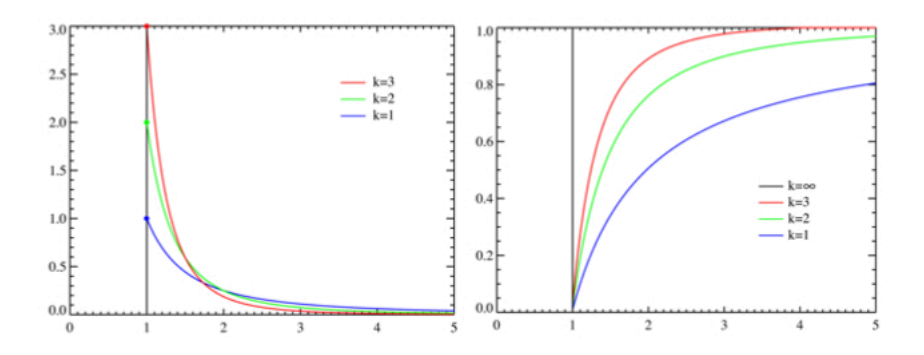

Loi de Pareto

### **3.4 Code à compléter**

Voici à quoi devraient ressembler vos codes

 from math import \* import numpy.random as npr def Cauchy(): YOUR CODE HERE U=... # Tirer un nombre uniforme sur [0,1]

return... # Evaluer la fonction inverse de U

print Cauchy():

# **4 Simulation de la Loi géométrique par plusieurs méthodes**

On va comparer plusieurs manières de simuler une variable géometrique de paramètre  $p \in (0, 1)$  a partir dune variable aléatoire uniforme sur [0, 1] en se fondant sur les résultats théoriques suivants :

- 1. De minière générale, pour simuler une variable aléatoire X a valeurs entières telle que  $P(X = i) = p_i$  pour tout  $i \ge 0$ , on tire une variable uniforme U sur [0,1] et on renvoie l'entier k tel que  $p_0$  + + $p_{k-1}$  < U <  $p_0$  +...+ $p_k$ .
- 2. On tire des variables aléatoires de Bernoulli de paramètres p (on renvoie 1 si une variable aléatoire uniforme U sur [0, 1] est plus petite que p, 0 sinon) et on s'arrête a la première fois qu'on tombe sur 1.

3. On pose  $\lambda = -\frac{1}{\lambda(1-\lambda)}$  et on renvoie  $\lceil \lambda X \rceil$  ( $\lceil x \rceil$  est le plus petit entier k tel que k≥x, ceil en Python) où X est une variable aléatoire exponentielle de paramètre 1. *ln*(1 − *p*)

4. Faire appel a une fonction intégrée de Python.

**Exercice** : Comparez l'efficacité de ces trois méthodes pour simuler N variables aléatoires géométrique de paramètre p en complétant le code ci-dessous. Commentez l'influence des paramètres.

### **4.1 Code à compléter**

```
 from _future_import division
 from math import *
 import numpy as np
 import numpy.random as npr
 from time import time
```
p=0.1 #paramètre de la VA géometrique

N=10000 #nombre de fois quon simule la VA

```
 def methode1():
 k=1 tmp=p
   U=npr.rand()
   while U>tmp:
      tmp=tmp+YOUR CODE HERE
     k=k+1
```
#### return YOUR CODE HERE

```
def methode2():
    tmp=0k=0while tmp==0:
       k=k+1 if YOUR CODE HERE
: 
      tmp=1
return k
def methode3():
      X=-log(npr.rand())
      return int(ceil(YOUR CODE HERE))
 def methode4():
      return npr.YOUR CODE HERE(p)
 t1 = time()[methode1() for i in range(N)]
```

```
t2 = time()temps1 = t2 - t1 print "La methode 1 a pris ", temps1, " secondes"
t1 = time()[methode2() for i in range(N)]
t2 = \text{time}()temps1 = t2 - t1 print "La methode 2 a pris ", temps1, " secondes"
t1 = time()[methode3() for i in range(N)]
t2 = time()temps1 = t2 - t1 print "La methode 3 a pris ", temps1, " secondes"
t1 = time()[methode4() for i in range(N)]t2 = time()temps1=t2-t1print "La methode 4 a pris ", temps1, " secondes"
```
# **5 La loi Gaussienne par la méthode Box-Miller**

La méthode de la fonction de répartition inverse ne s'applique pas facilement à la loi normale, car sa fonction de répartion et son inverse n'ont pas d'expression analytique simple et efficacement calculable. On emploie donc une autre méthode pour simuler des variables de loi normale. On peut montrer que les deux variables aléatoires ci-dessous sont iid et normalement distribuées :

 $X_1 = \sqrt{-2ln(U_1)} sin(2\pi U_2) \mathcal{N}(0,1)$  $X_2 = \sqrt{-2ln(U_1)} cos(2\pi U_2) \mathcal{N}(0,1)$ 

avec  $U_1$ ,  $U_2$  générés dans l'intervalle [0, 1]. Rappelons que la densité d'une loi normale réduite est  $\frac{1}{\sqrt{m}}e^{-x^2/2}$ . Pour obtenir une distribution de Y ~ N(µ, $\sigma^2$ ) il suffit de voir que  $Y = \mu + \sigma X$  avec  $X \sim N(0,1)$ . 1 2*π e*−*x*2/2

#### **Exercice**

- Ecrire une fonction qui renvoie une simulation du couple  $(X_1, X_2)$ .
- Afficher 5000 réalisations du couple  $(X_1, X_2)$  sous forme de points dans le plan.
- Afficher un histogramme de 5000 réalisations de X, et le comparer avec la densité Gaussienne.

# **6 Convergence de variables aléatoires**

### **6.1 Approximation de la loi de Poisson par une loi binômiale**

On peut montrer que si  $\lambda > 0$  et  $X_n$  est une variable aléatoire binomiale de paramètre (n,  $\lambda$ /n), alors  $X_n$  converge en loi vers une loi de Poisson de paramètre  $\lambda$  lorsque n → ∞ (c'est-à-dire que pour tout k ≥ 0, P(X<sub>n</sub> = k) → e<sup>- $\lambda$ </sup>λ<sup>k</sup>/k! lorsque n  $\rightarrow \infty$ ).

#### **Exercice**

Montrez ce que nous avons affirmé ci-dessus

### **6.2 Code à compléter**

from \_future\_import division import numpy as np import numpy.random as npr import scipy.stats as sps import matplotlib.pyplot as plt

 param=3  $n=100$  N=5000 nombre de fois quon simule la VA YOUR CODE HERE

## **6.3 Approximation de la loi exponentielle par une loi géométrique**

Soit  $\lambda > 0$ . Si  $X_n$  est une variable aléatoire de loi géométrique de paramètre  $\lambda/n$ , alors  $X_n$  converge en loi vers une variable exponentielle de paramètre  $\lambda$  lorsque n  $\rightarrow \infty$  (c'est- à-dire que pour tout  $x \ge 0$  on a  $\mathbb{P}(X_n \le x) \rightarrow \mathbb{P}(Z \le x)$  où Z est une variable aléatoire exponentielle de paramètre λ).

#### **Exercice**

Montrez ce que nous avons affirmé ci-dessus.

### **7 Méthode de Monte Carlo. Exemple**

Considérons un couple (X, Y) de variables aléatoires indépendantes telles que chacune soit uniforme sur [0,1]. Soit  $((X_i,Y_i))_{i\geq 1}$  une suite de vecteurs aléatoires indépendants et de même loi que  $(X,Y)$ . On admet que  $\mathbb{P}(X_1 + X_2 \le 1) = \pi$ . Ceci est intuitif au moins :  $(X, Y)$  représente un point "uniforme" dans le carré  $[0, 1]^2$ , et le probabilité qu'il appartienne à un quart de disque centré en 0 est l'aire de ce quart de disque (c'est-à-dire π/4) divisé par l'aire totale du carré, qui vaut 1. Posons  $Z_i = 1$  si  $X_i^2 + Y_i^2 \le 1$  et  $Z_i = 0$  sinon. Ainsi  $(Z_i)_{i \ge 1}$  sont des variables aléatoires indépendantes de Bernoulli de paramètre  $\pi/4$ . En posant

$$
S_n = \frac{1}{4} \sum_{n=1}^n Z_i
$$

on en déduit que  $S_n$  converge presque sûrement vers  $\pi$ . On peut maintenant obtenir un intervalle de confiance sur la valeur de π. On remarque que

$$
E = \pi
$$
  
 
$$
Var(S_n) = \frac{12}{n^2} \sum_{n=1}^{n} Var(X_i) = \frac{16}{n} \cdot \frac{\pi}{4} \cdot (1 - \frac{1}{4}) \le \frac{4}{n}
$$

car

$$
x(1-x) \le 1/4 \text{ sur } [0,1]
$$

D'après l'inégalité de Bienaymé-Tchebychev, on a donc

$$
\mathbb{P}(|S_n - \pi| \ge \alpha) \le \frac{4}{\alpha^2 n}
$$

#### **Exercice**

Simuler un intervalle de confiance de  $\pi$  d'amplitude au plus 10<sup>2</sup> à 99% en complétant le code ci-dessous

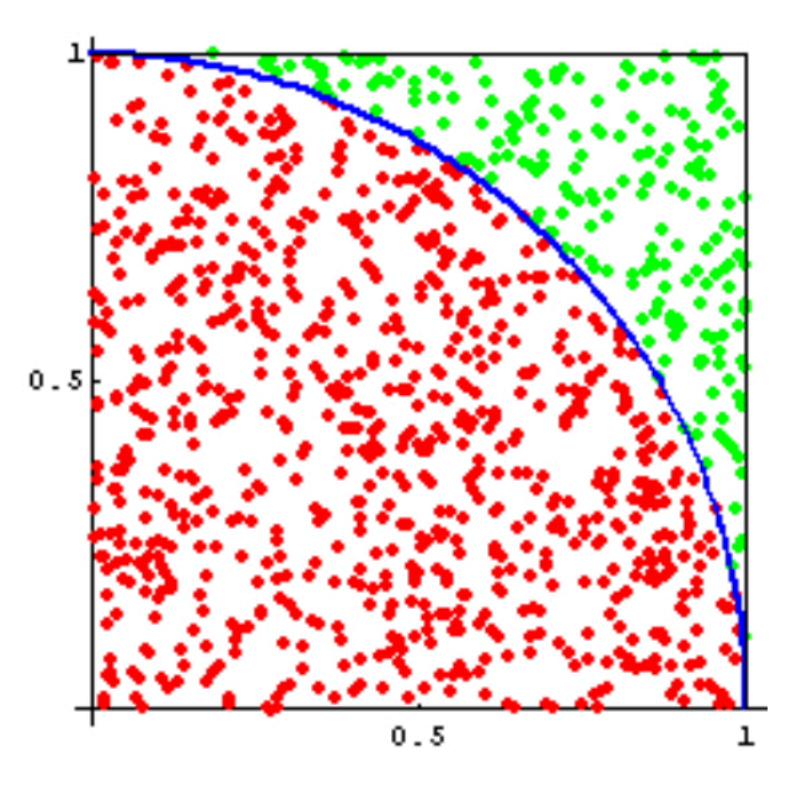

Approximation de π avec la méthode de Monte Carlo

## **7.1 Code à compléter**

 from \_future\_import division import numpy as np import numpy.random as npr import scipy.stats as sps import matplotlib.pyplot as plt

```
 n= YOUR CODE HERE
```

```
X=npr.rand(n)
```

```
Y=npr.rand(n)
```
Sn=4/n\*np.sum(YOUR CODE HERE)#sum compte le nombre d'élément non

nuls dans u YOUR CODE HERE

## **8 Référence**

Ce laboratoire est tiré/adapté d'un "TP Python" de Igor Kortchemski, Ecole Polytechnique, Probabilités Approfondies, CPES2